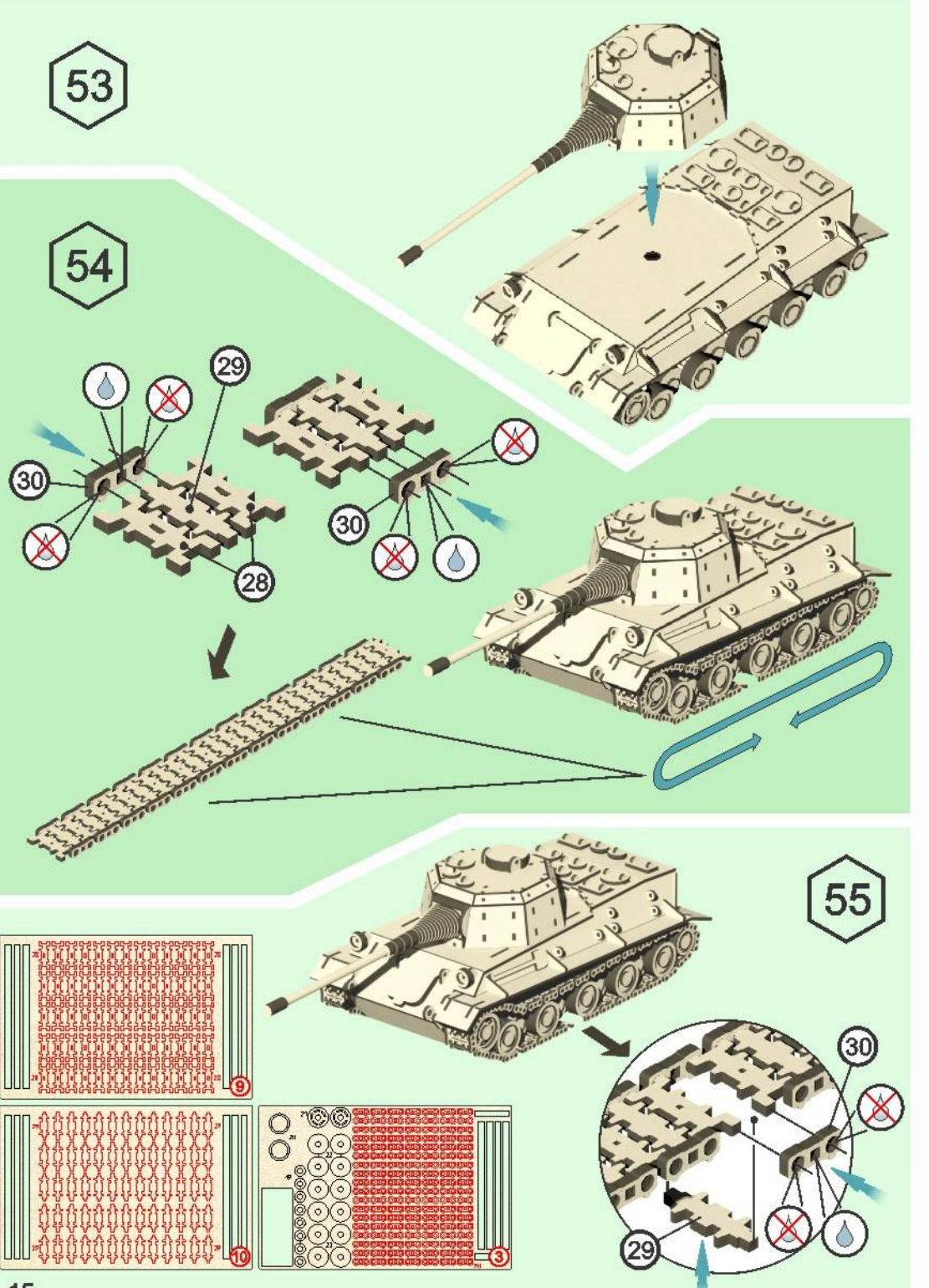

## **Инструкция**

по сборке модели "Lowe". **Assembly instruction for model "Lowe"** Le istruzioni per il montaggio del modello "Lowe"

Для сборки необходимо использовать любой клей для дерева/ For the assembly you can use any wood glue/ Per il montaggio si deve utilizzare qualsiasi colla per legno

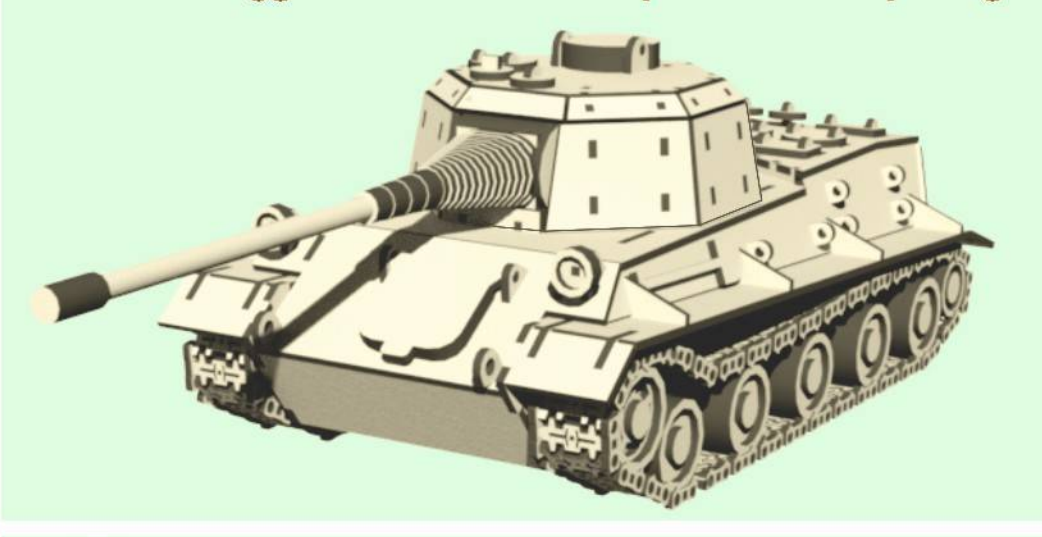

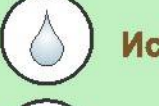

Использовать клей/ use glue/ usare colla

Не использовать клей/ do not use glue/ non usare colla

Древесина подвержена воздействию влаги. Для лучшего соединения/входа деталей использовать свечку, канцелярский нож, наждачную бумагу или подсушить изделие/ Wood exposed to moleture. For the best connection/login details to use a candle. a box cutter, sandpaper, or dry the product/

Il legno è esposto ad umidità. Per una migliore connessione/inserimento dei dettagli si deve utilizzare candela, coltello di cancelleria, carta abrasiva o far asciugare il prodotto

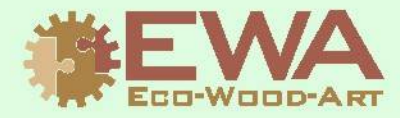

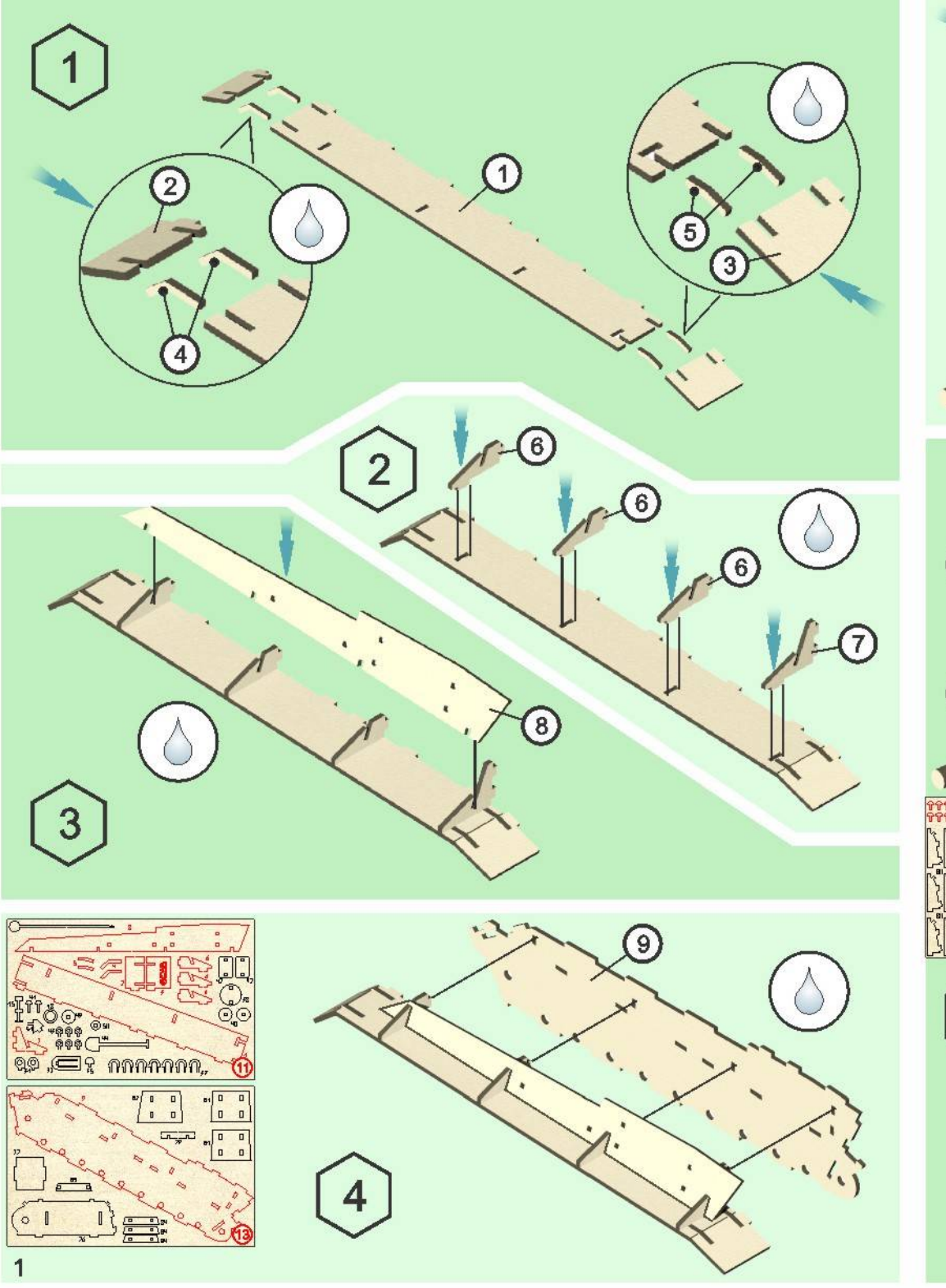

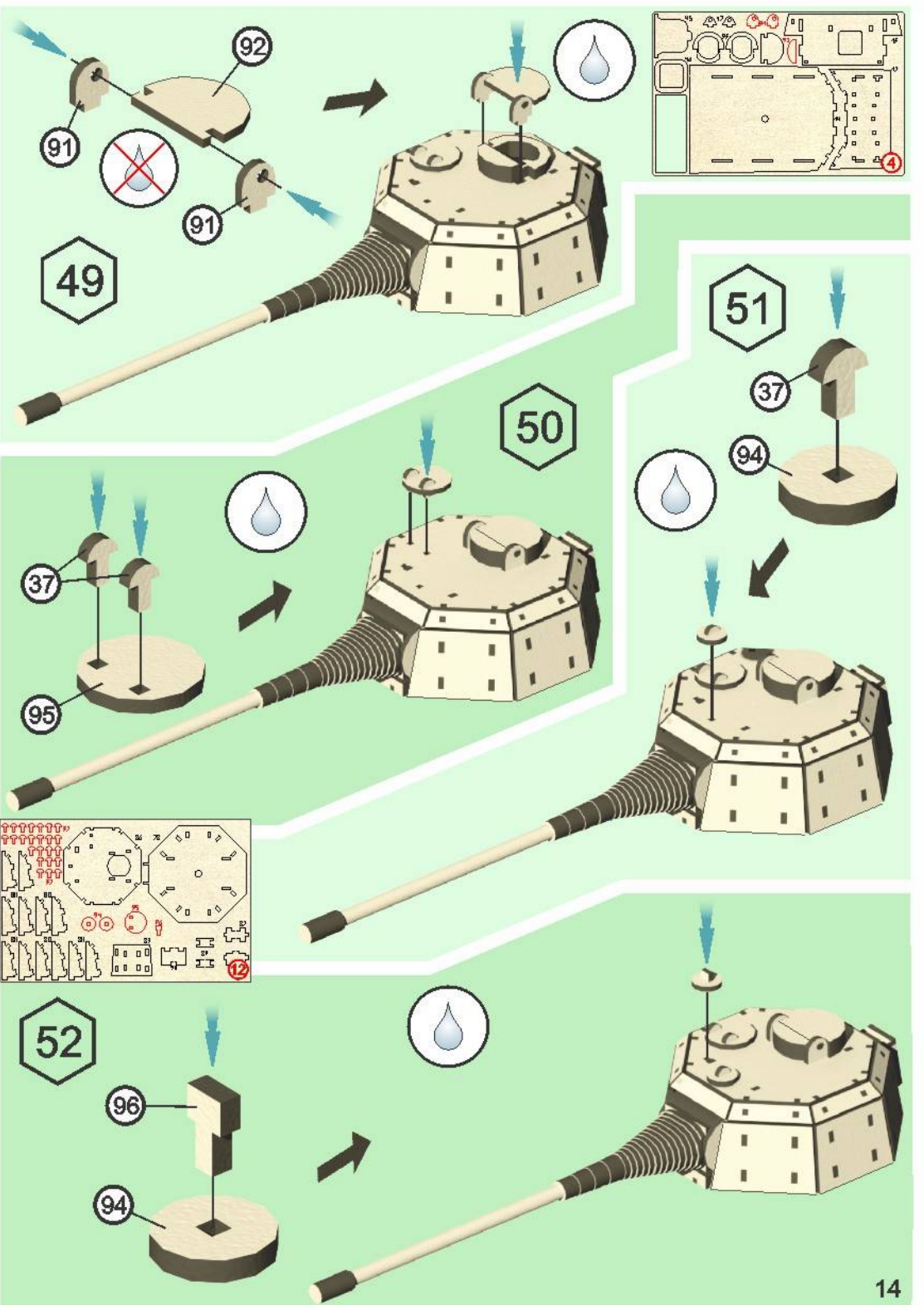

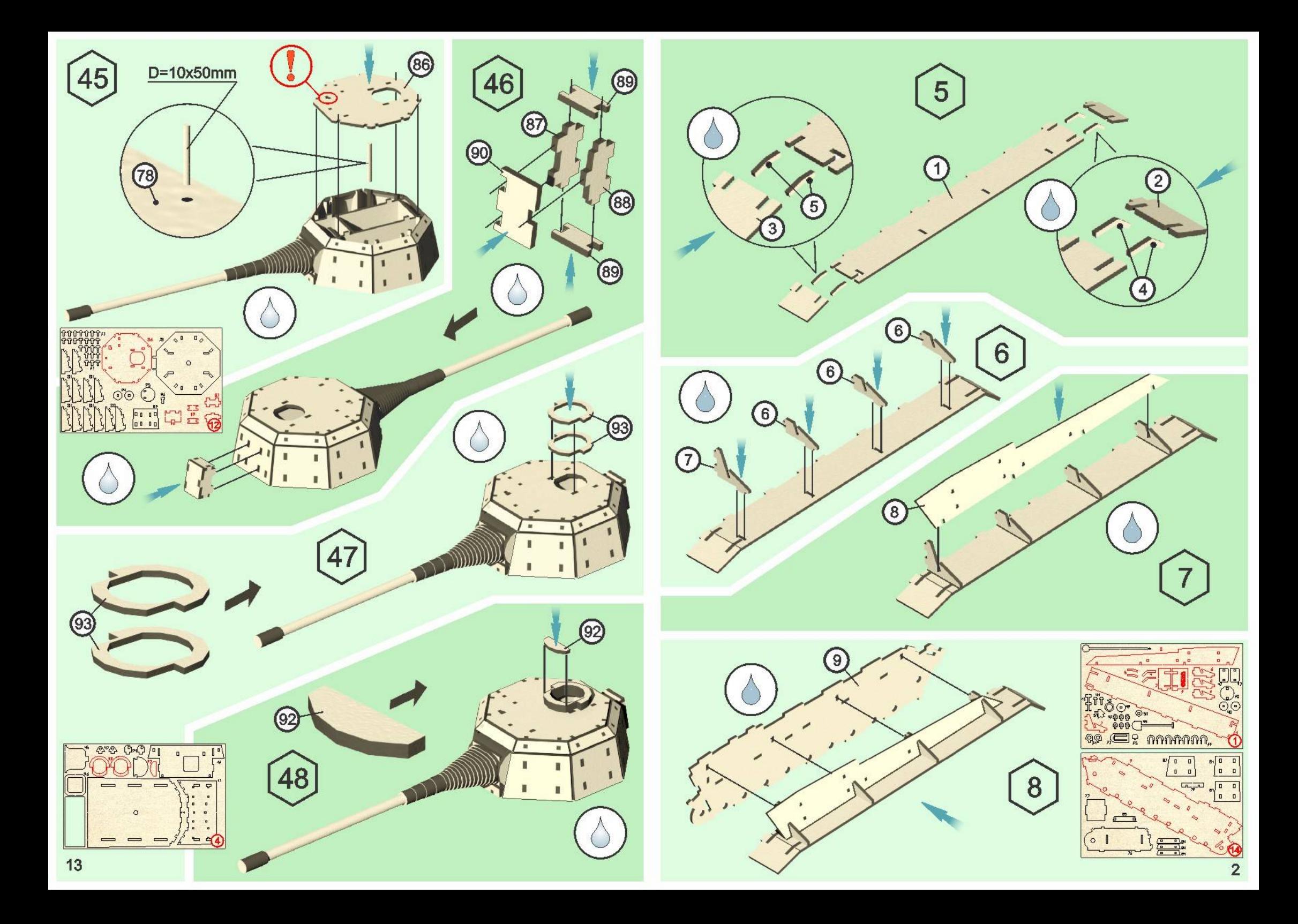

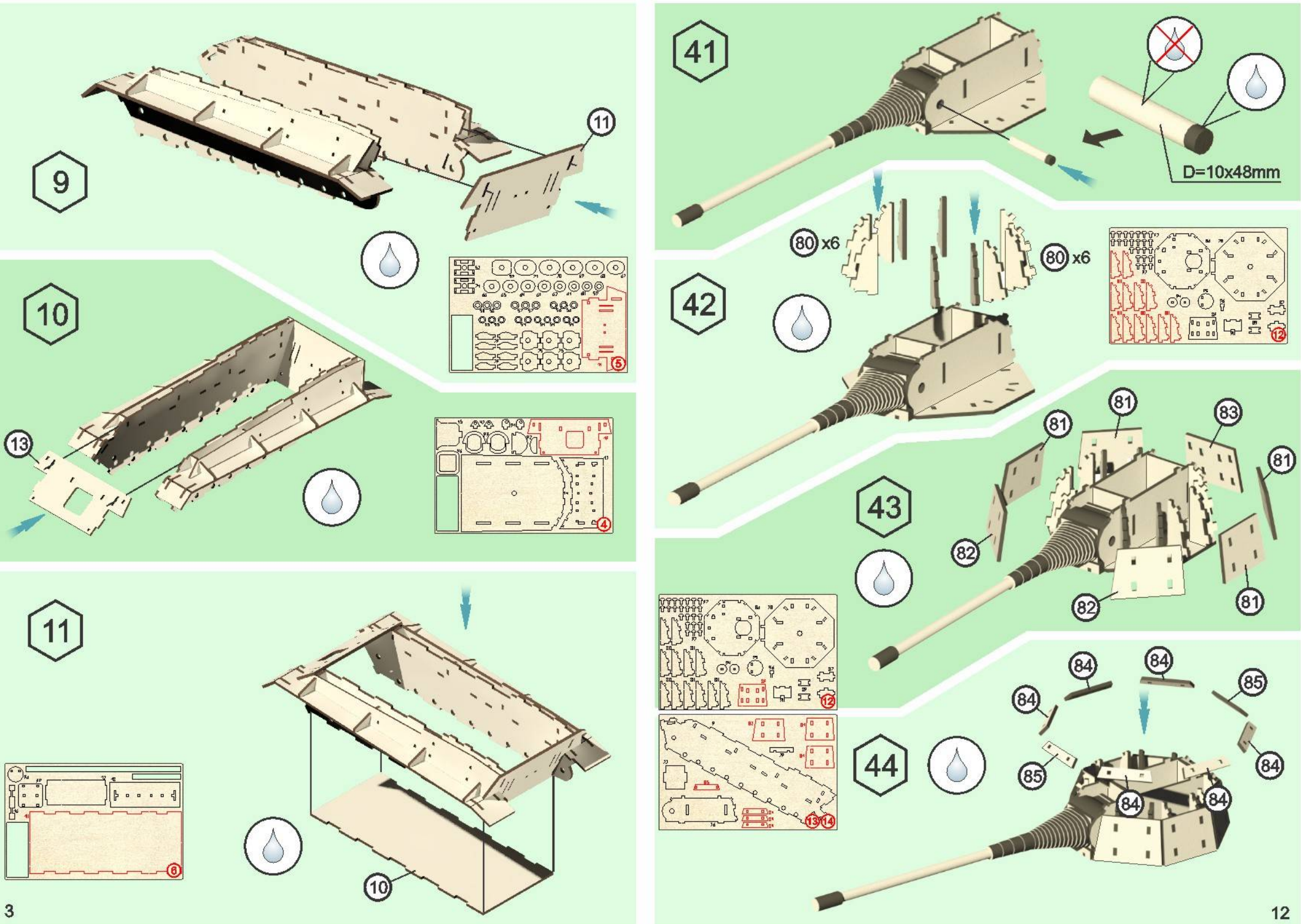

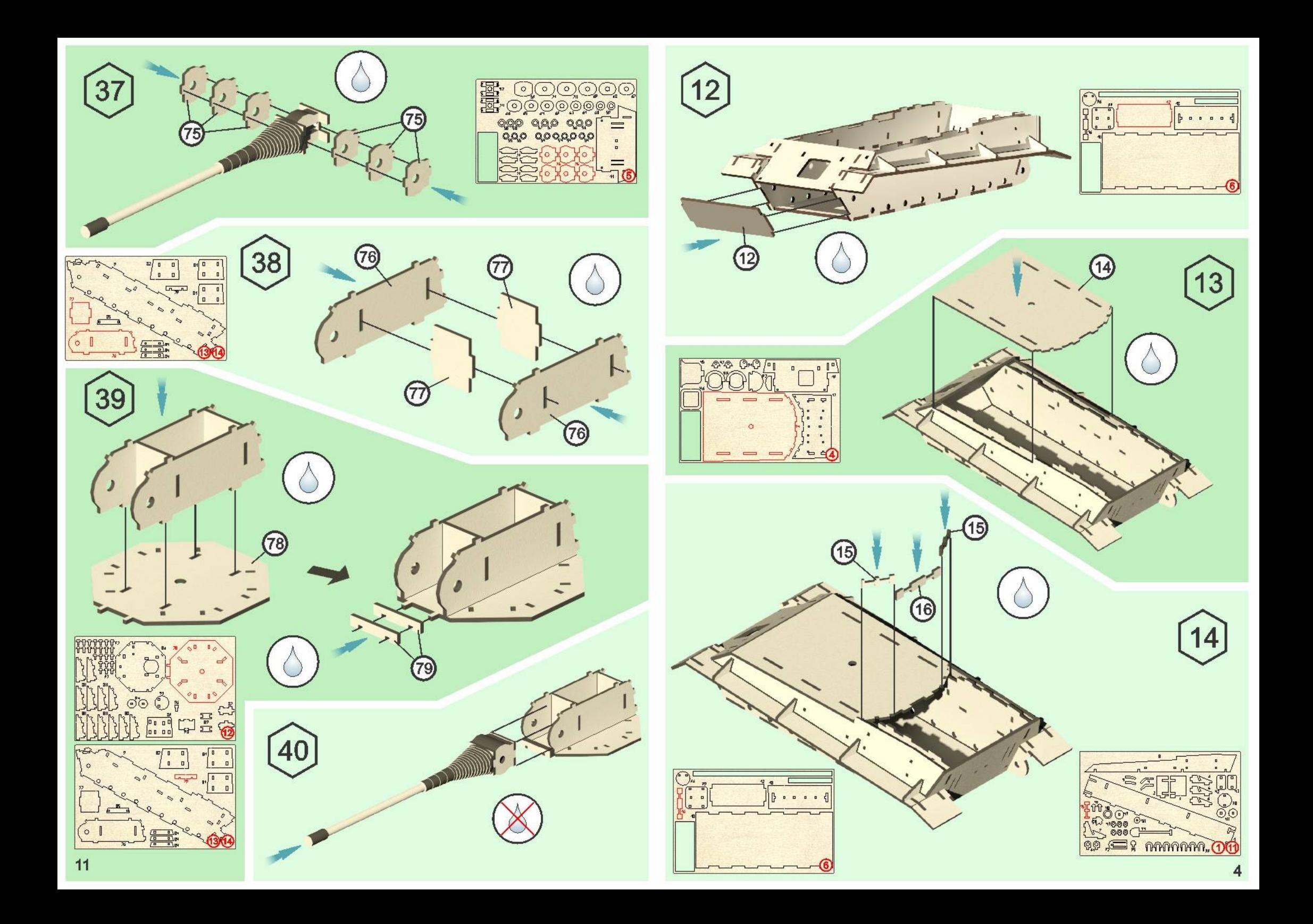

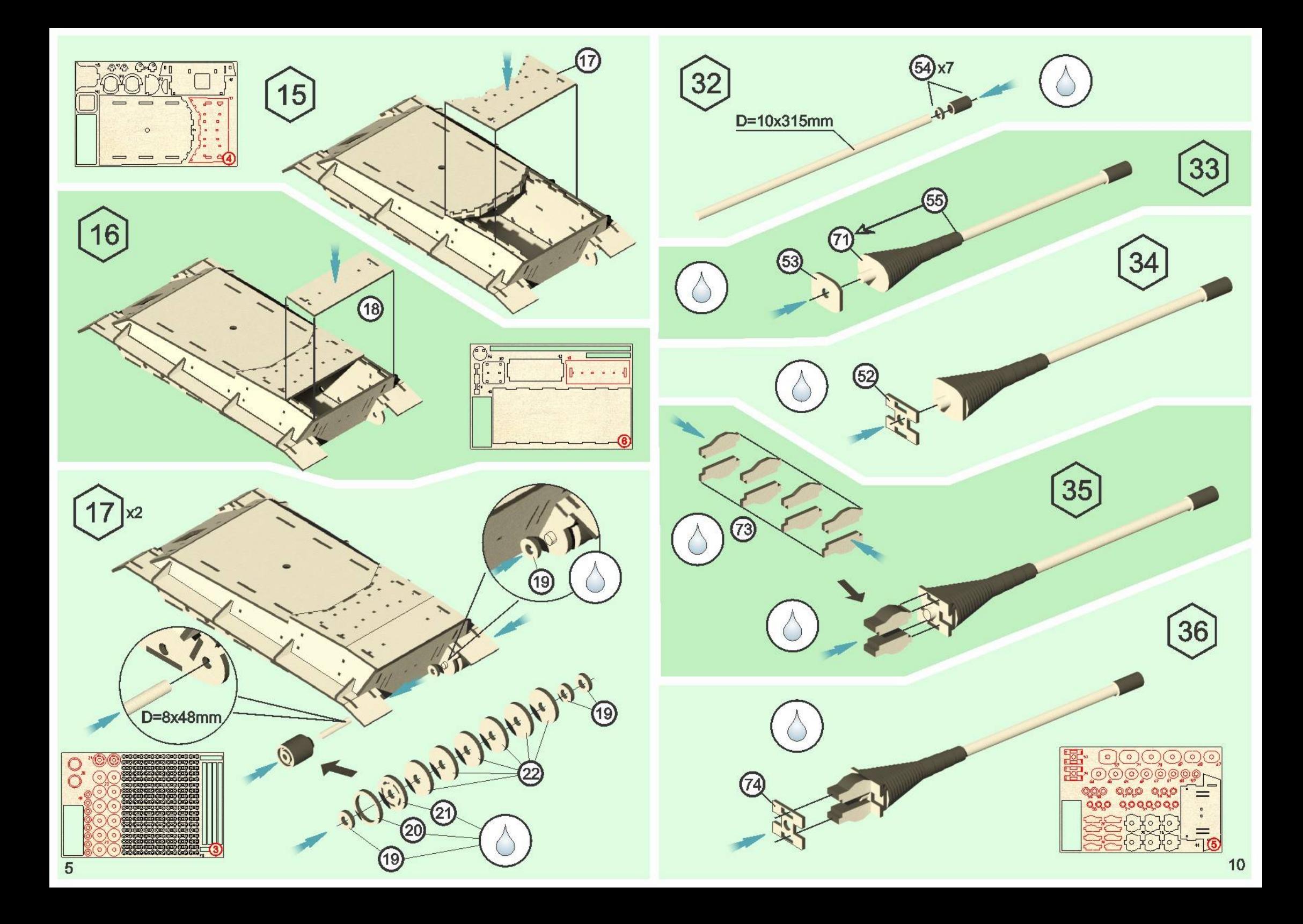

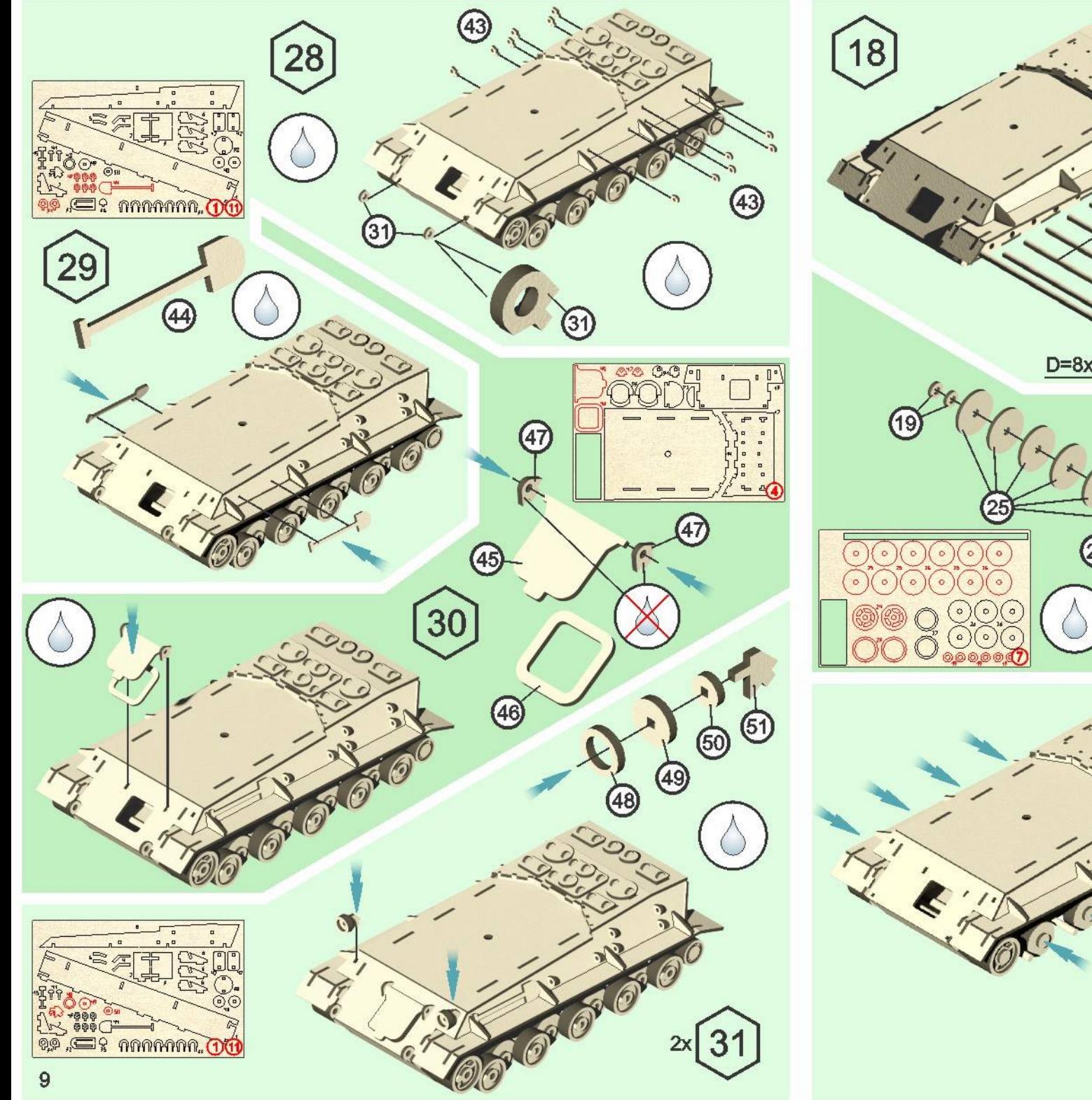

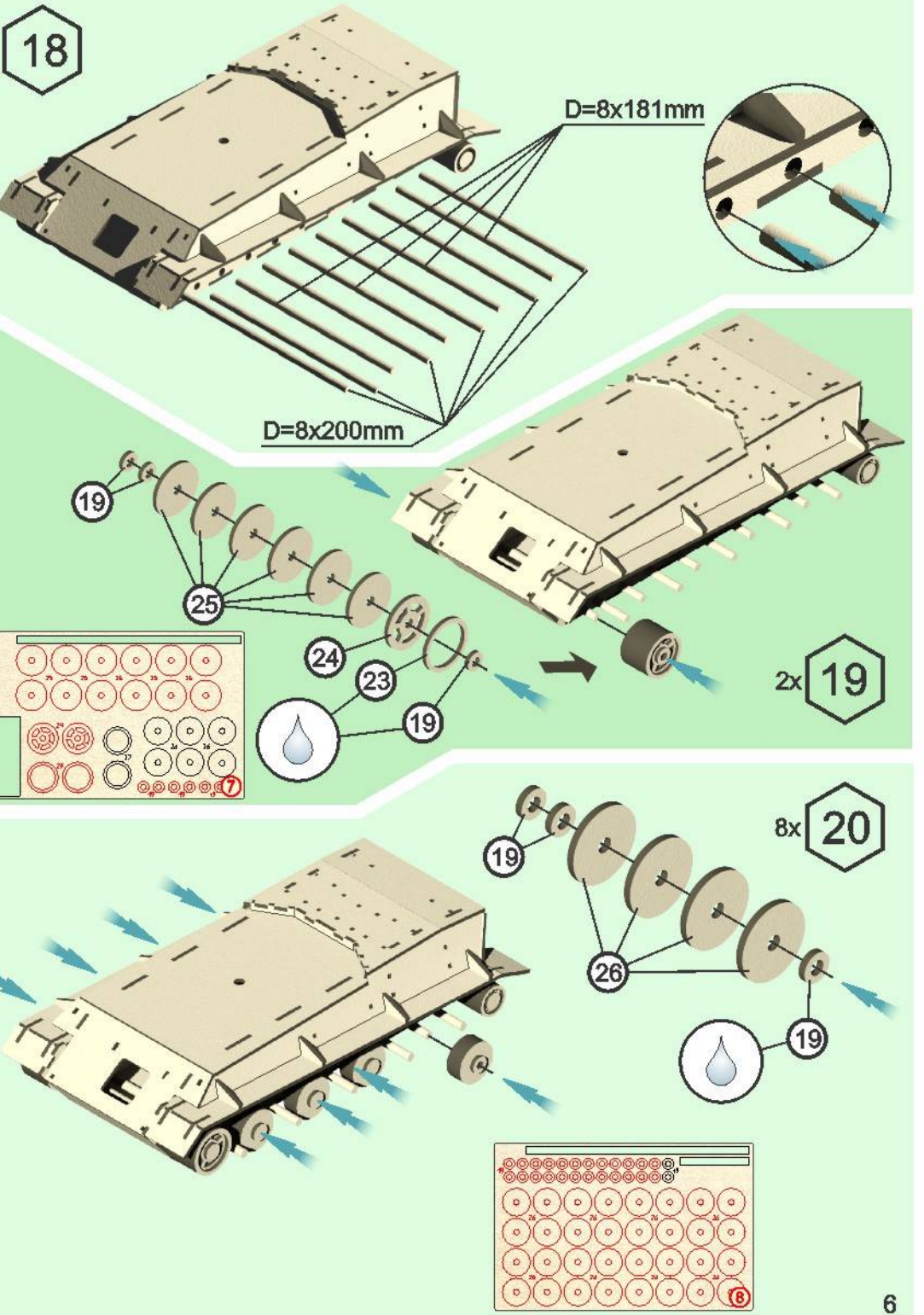

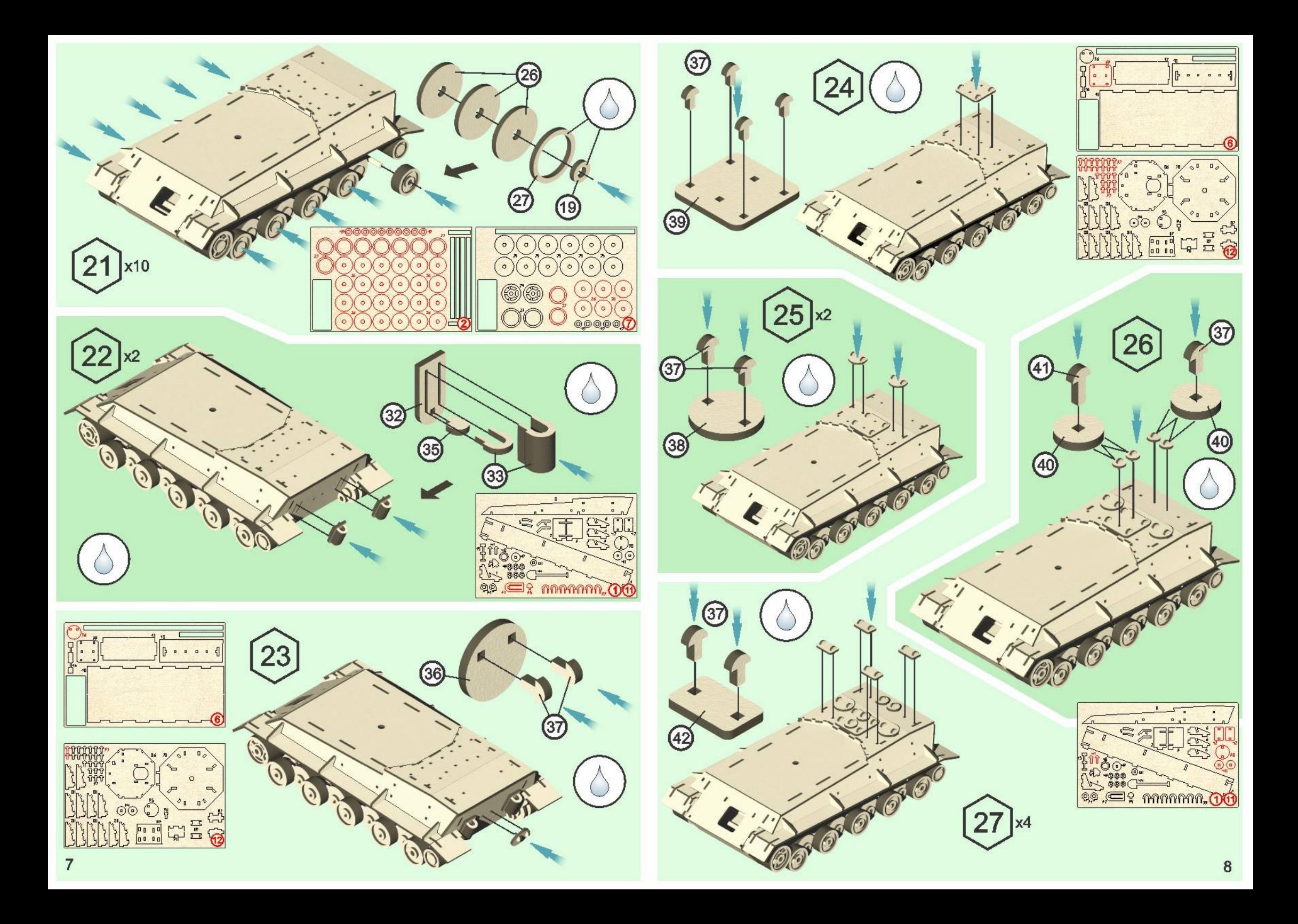